## Tamkang University Academic Year 103, 1st Semester Course Syllabus

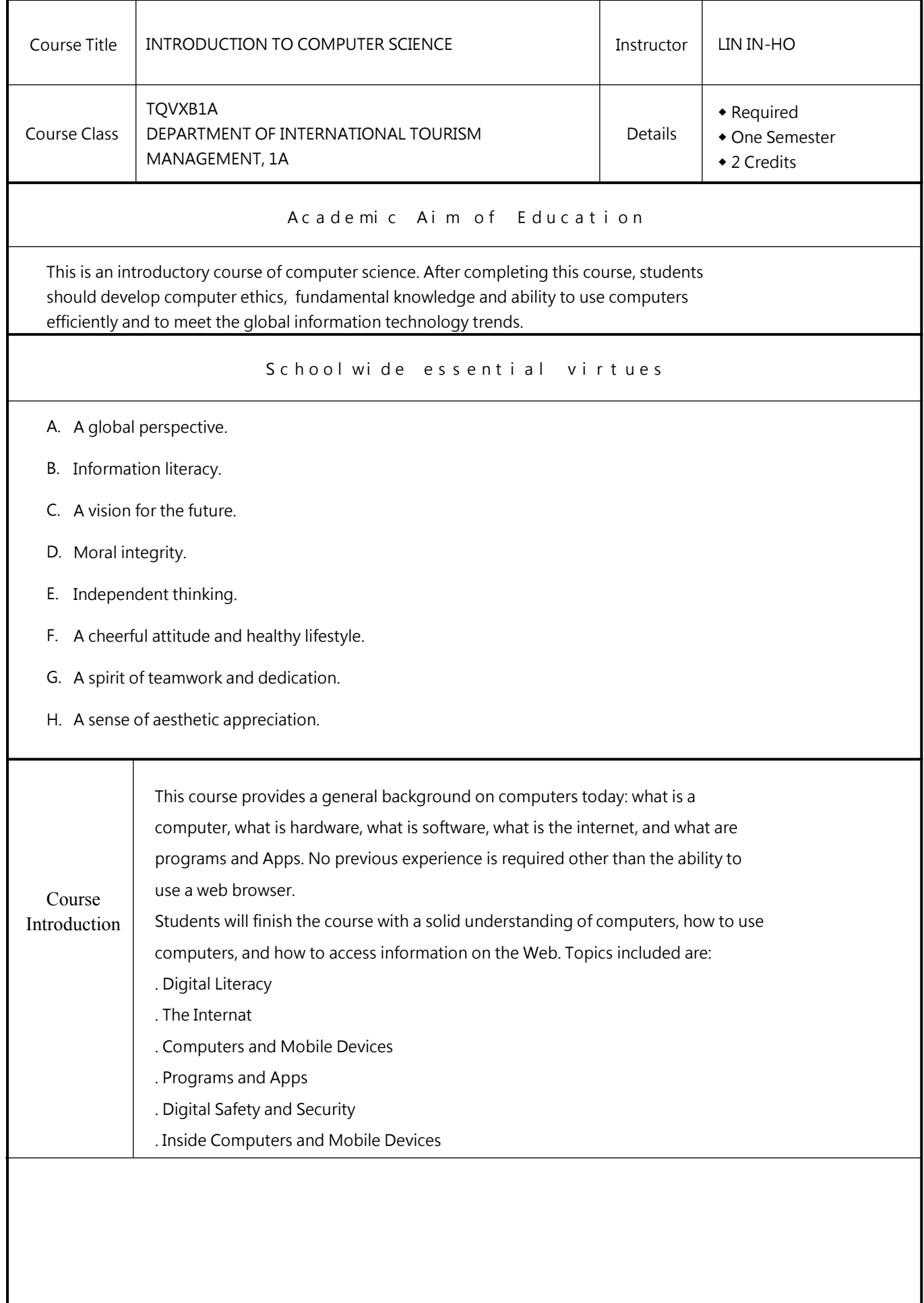

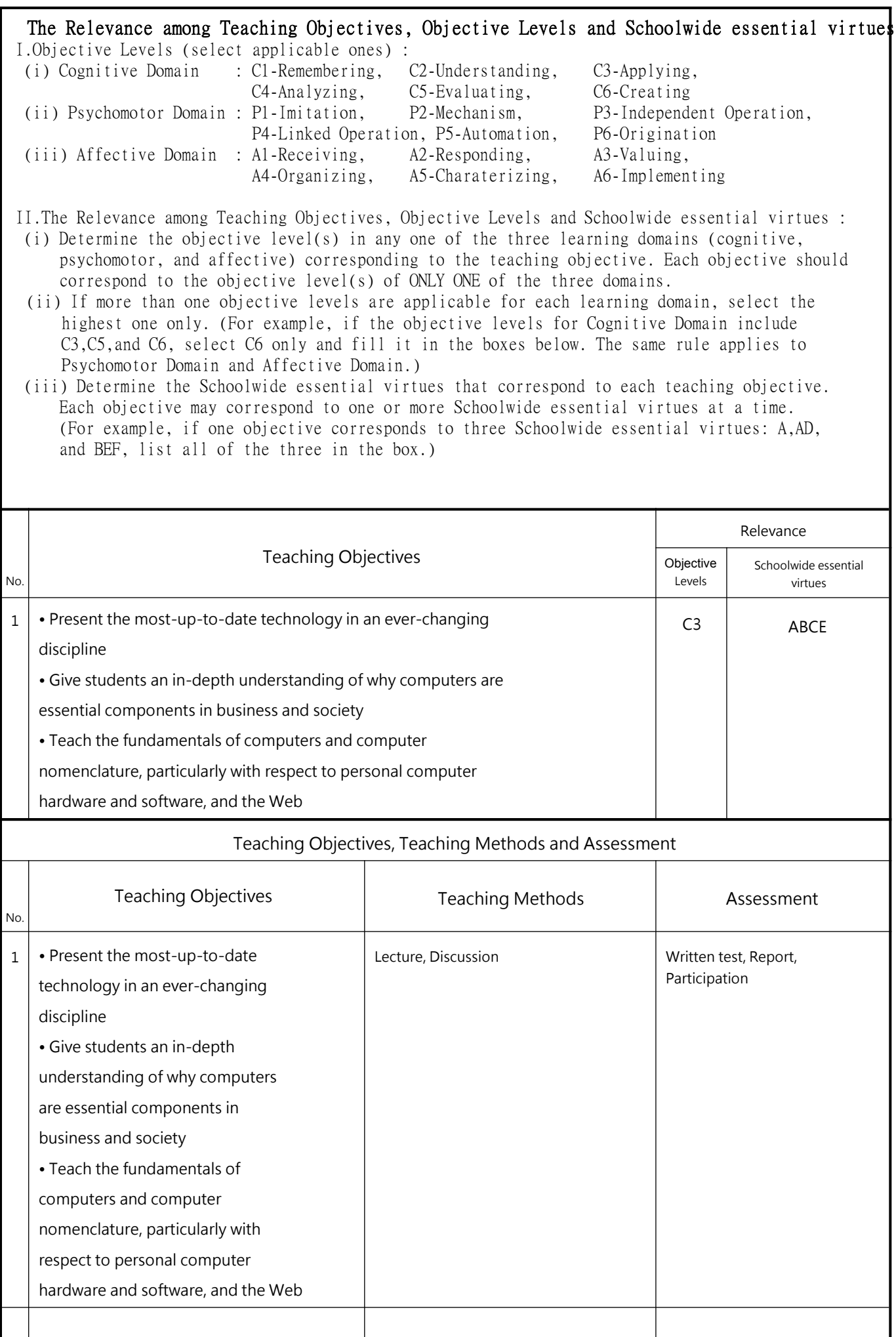

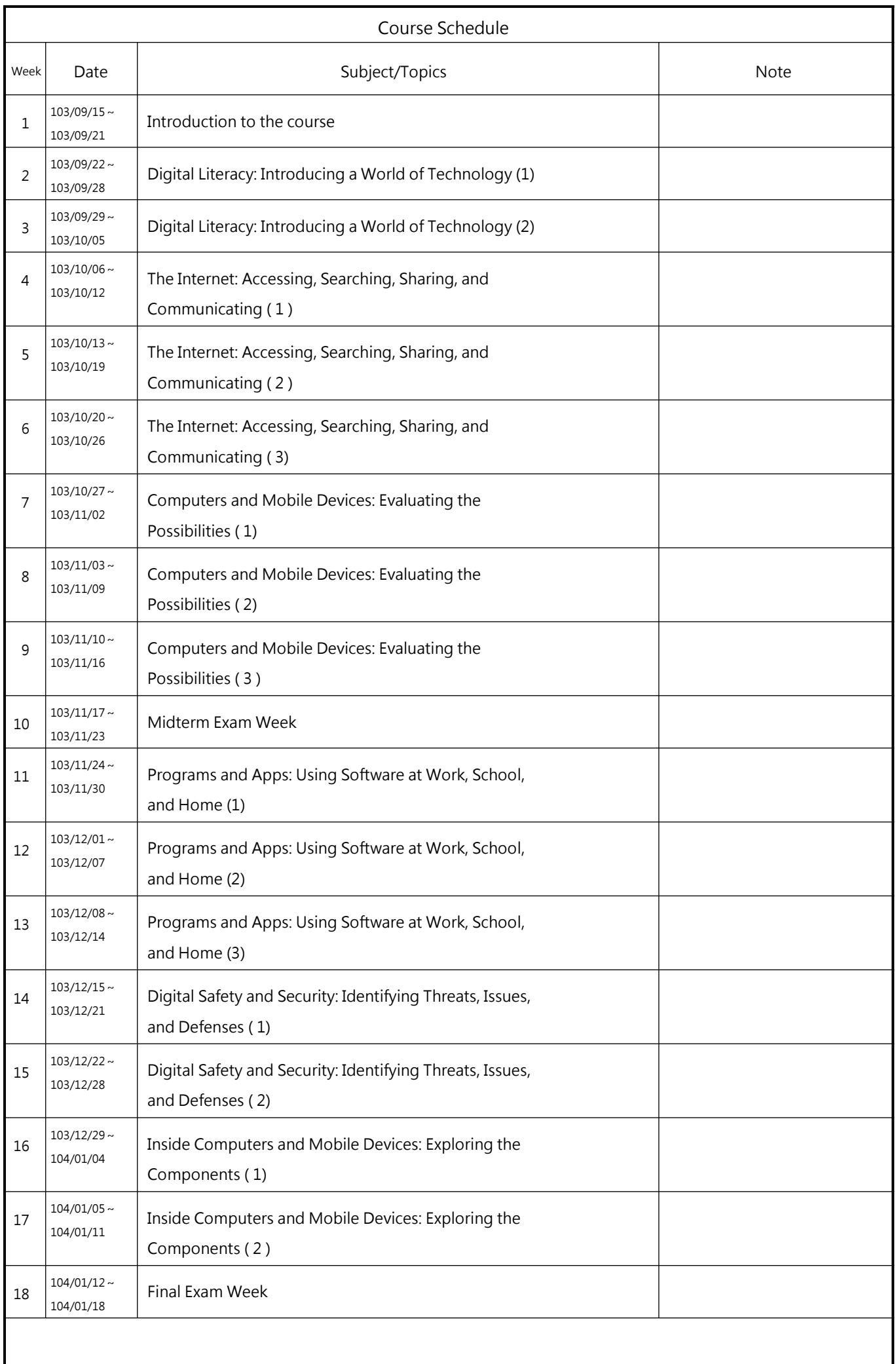

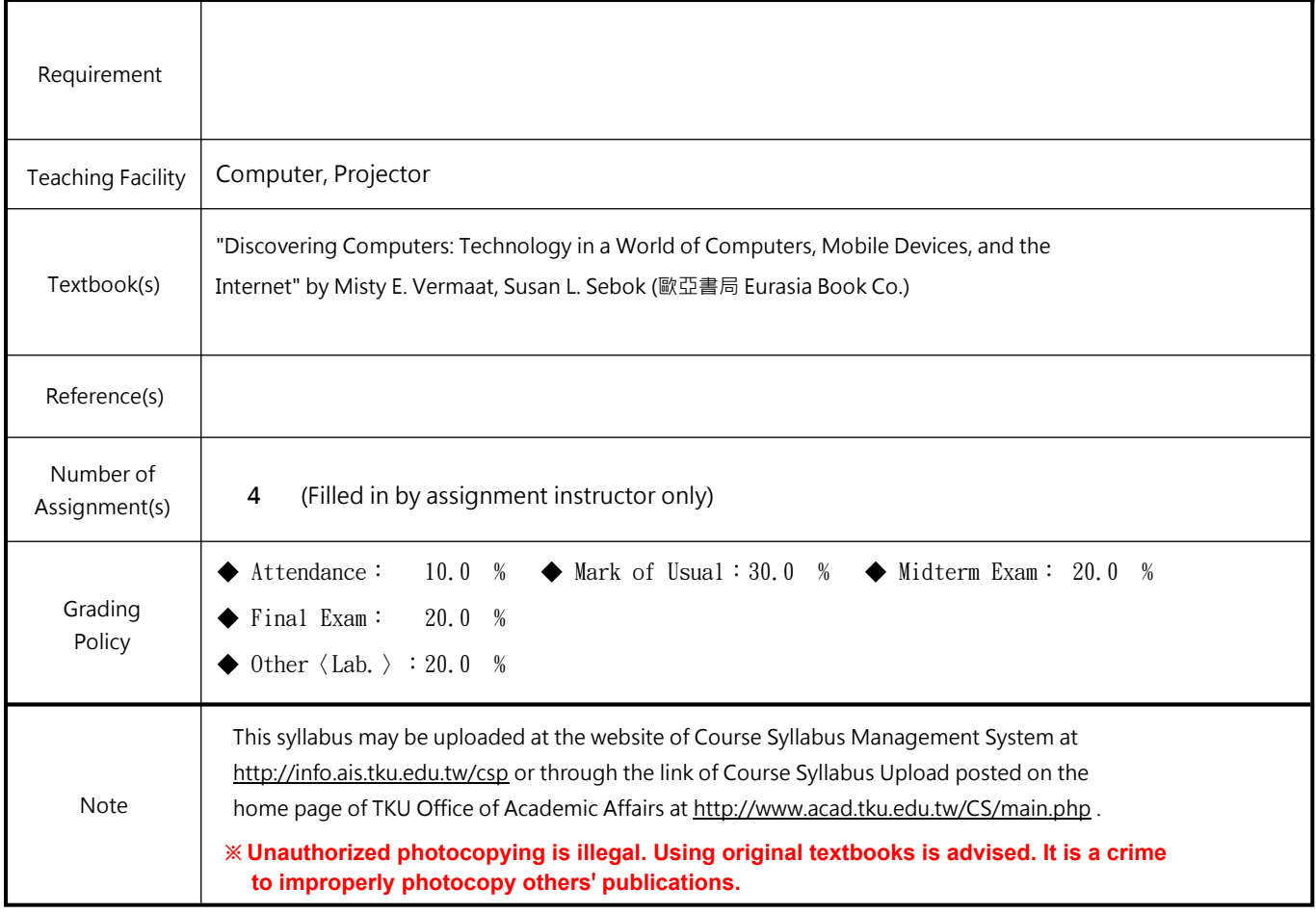

TQVXB1H0009 0A **Page:4/4** 2014/12/20 0:35:46